## General Pattern:

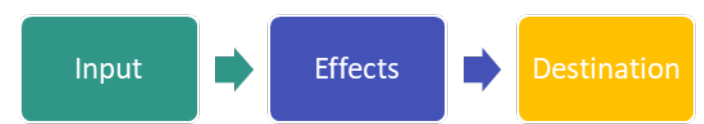

# X3D Audio Nodes Structure:

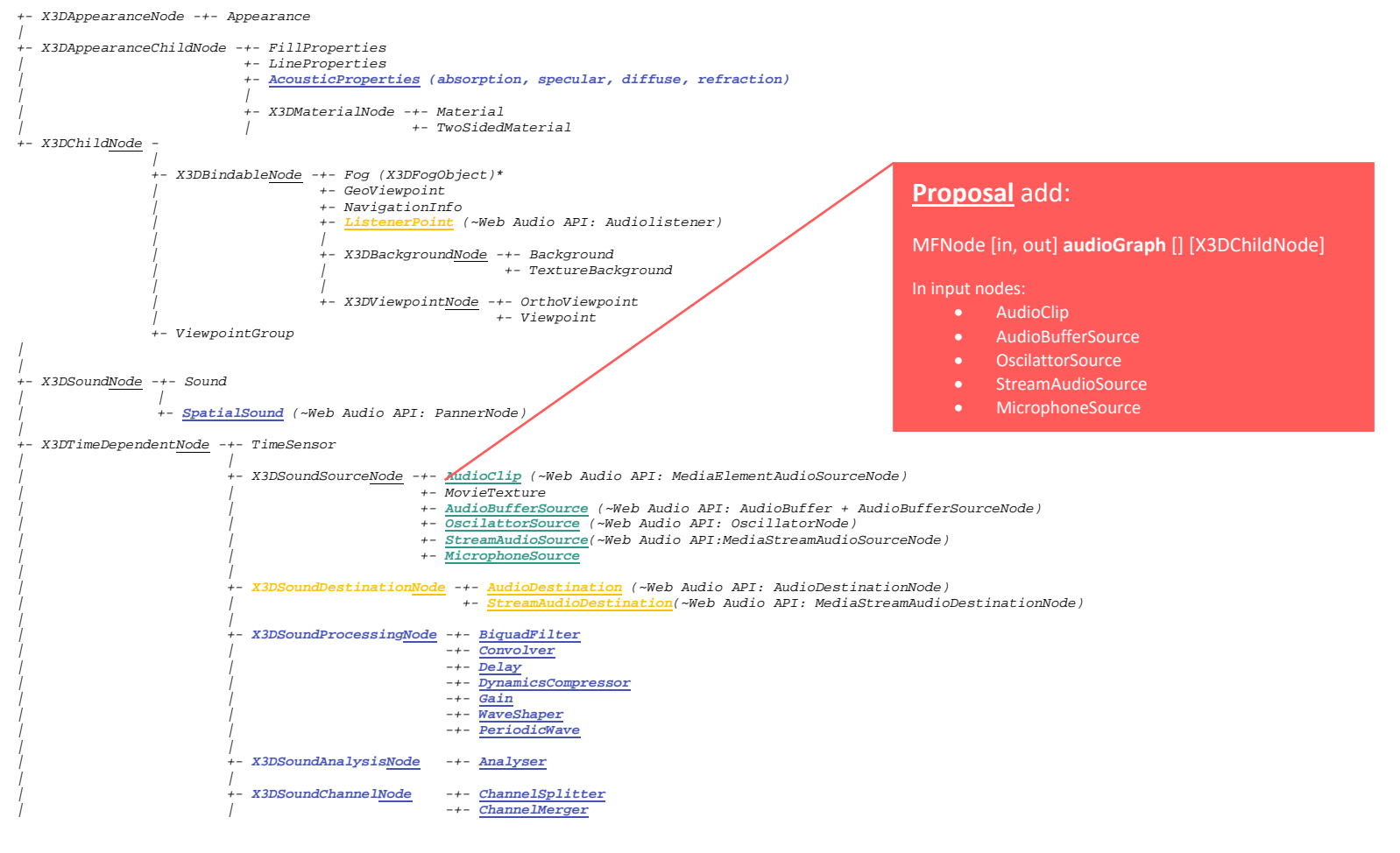

# X3D Audio Nodes matching with the corresponding Web Audio API nodes

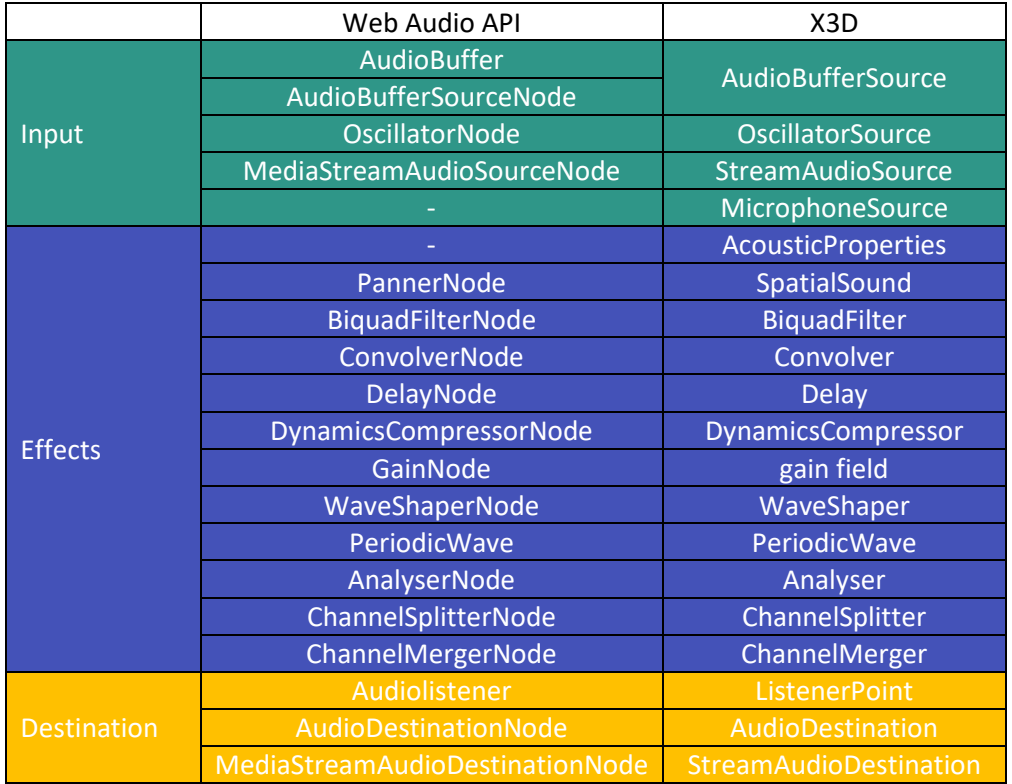

Adaptation of the following Web Audio API examples/graphs in X3D: Example 1:

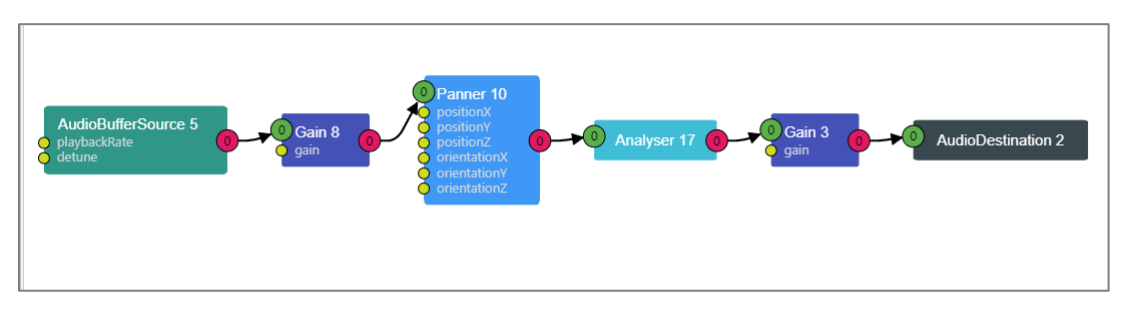

*Figure 1: Web Audio API Graph - Example 1*

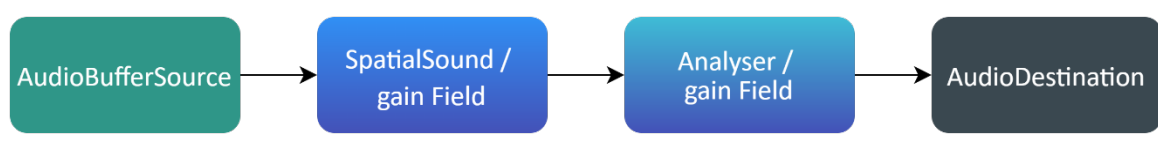

*Figure 2: X3D Graph - Example 1*

#### Code

MFNode audioGraph=[<SpatialSound gain= '0.6' panningModel='HRTF' refDistance='1' rolloffFactor='1'>, <Analyser gain= '0.4' fftSize ='2048'/>,

<AudioDestrination channelInterpretation= 'speakers'/>]

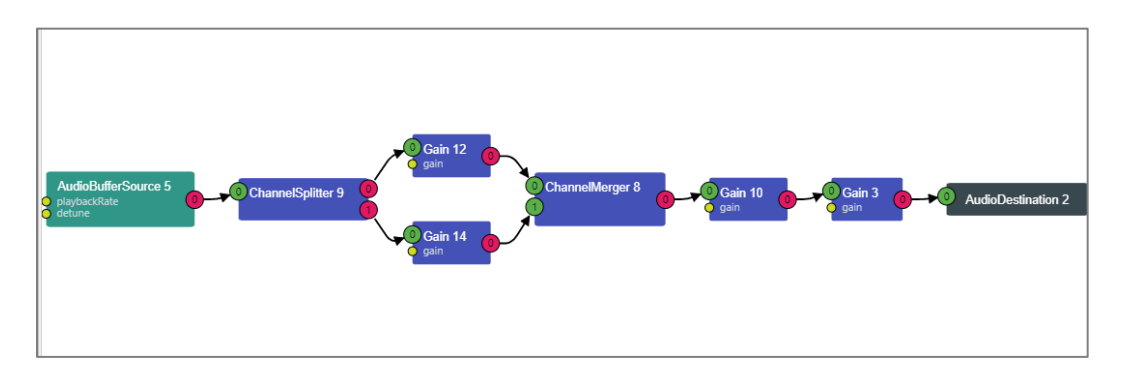

*Figure 3: Web Audio API Graph - Example 2*

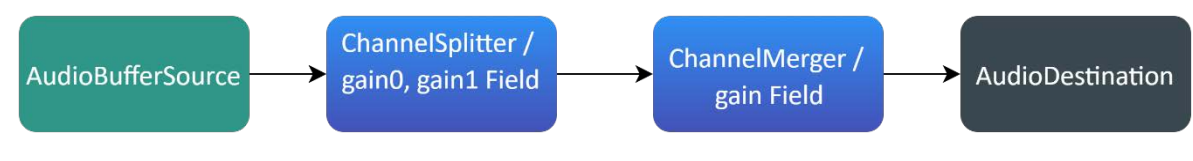

*Figure 4: X3D Graph - Example 2*

#### Code

MFNode audioGraph=[<ChannelSplitter channelCountMode = 'explicit' gain='1.0'/>, <ChannelMerger gain='0.7'/> <AudioDestrination channelInterpretation= 'speakers'/> … … … ] **???**

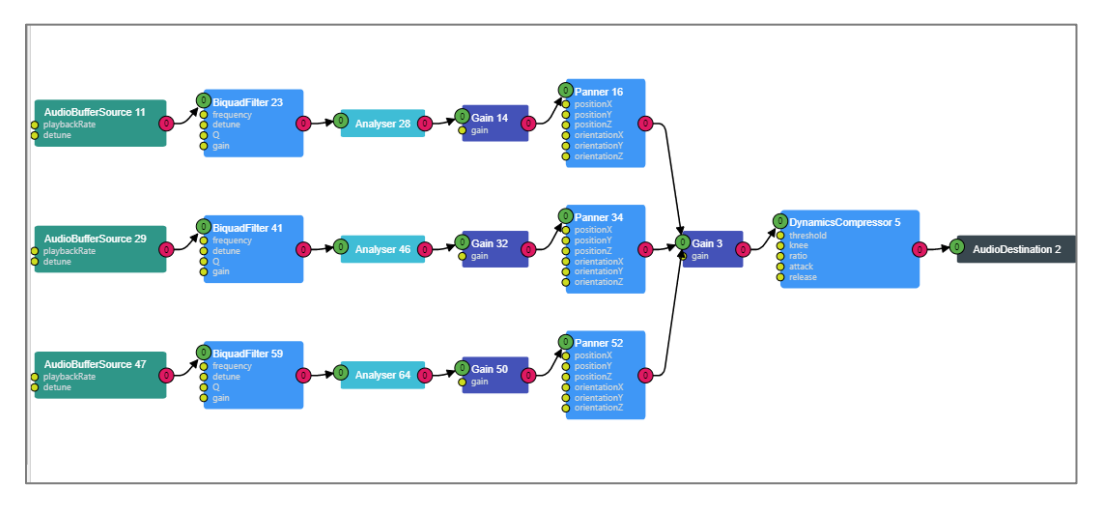

*Figure 5: Web Audio API Graph - Example 3*

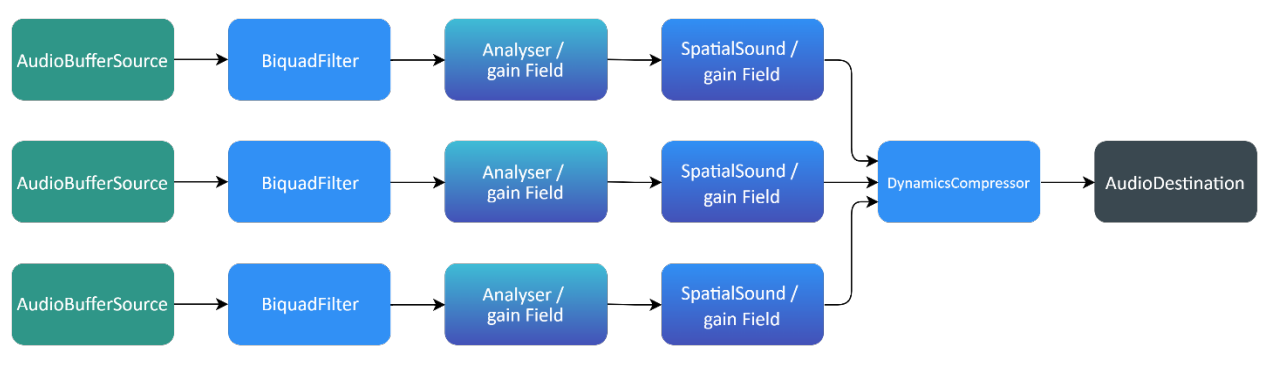

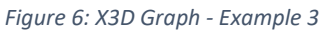

#### Code

```
MFNode audioGraph=[<BiquadFilter frequency='600' detune='15.0' Q='15.0' gain='1.0' type='allpass'>,
         <Analyser gain = '0.8' fftSize = '2048'>,
        <SpatialSound gain = '0.7' panningModel='HRTF' refDistance='1' rolloffFactor='1'/>
        … … … 
       ] ???
```
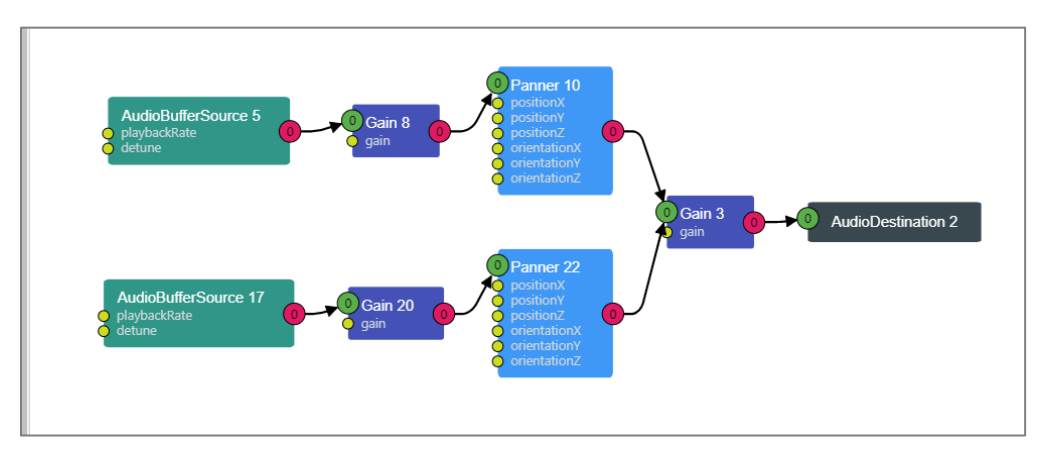

*Figure 7: Web Audio API Graph - Example 4*

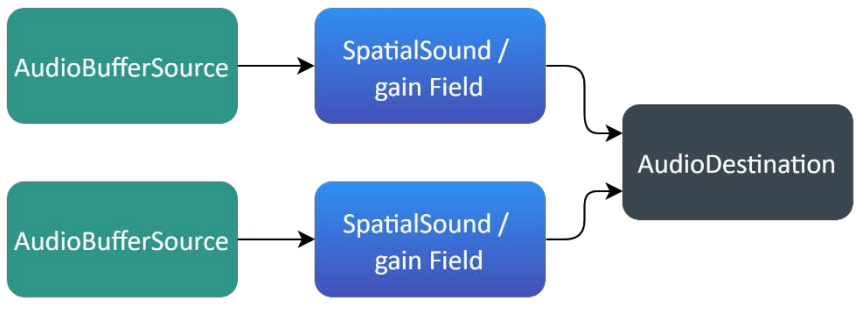

*Figure 8: X3D Graph - Example 4*

#### Code

MFNode audioGraph=[<SpatialSound gain = '0.8' panningModel='HRTF' refDistance='1' rolloffFactor='1'/>

… … … ] **???**

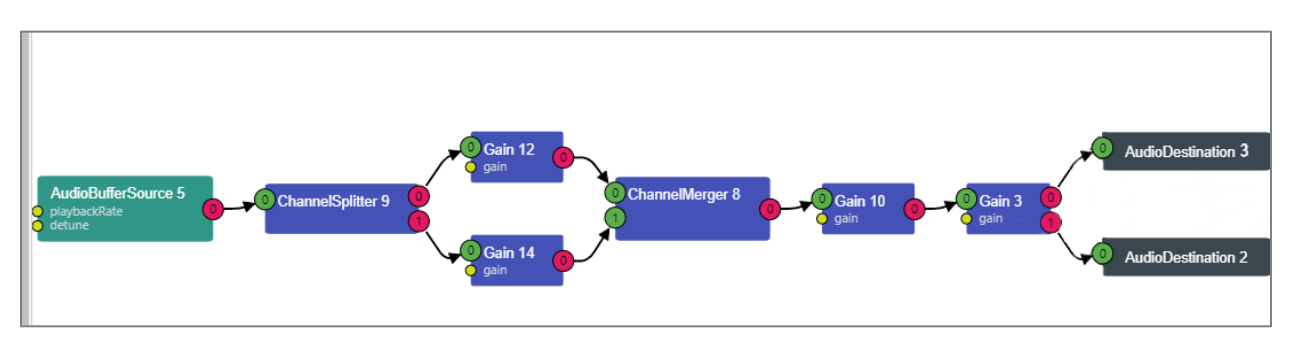

*Figure 9: Web Audio API Graph - Example 5*

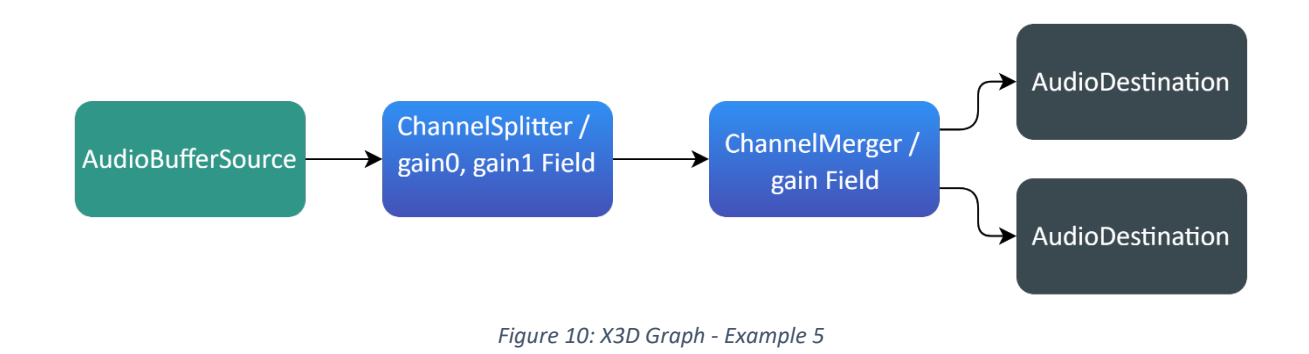

#### Code

**??? (two destination nodes)**